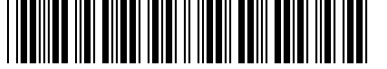

Colégio  $\frown$   $\frown$  Sala  $\frown$   $\frown$  Ordem 00001 | 0001 | 0001

Maio/2019

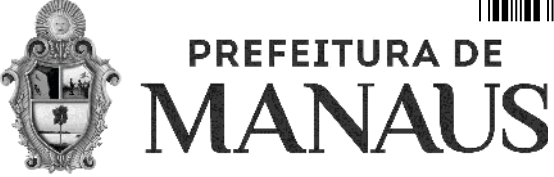

**Concurso Público para provimento de cargos de**

## **Técnico em Web Design da Fazenda Municipal**

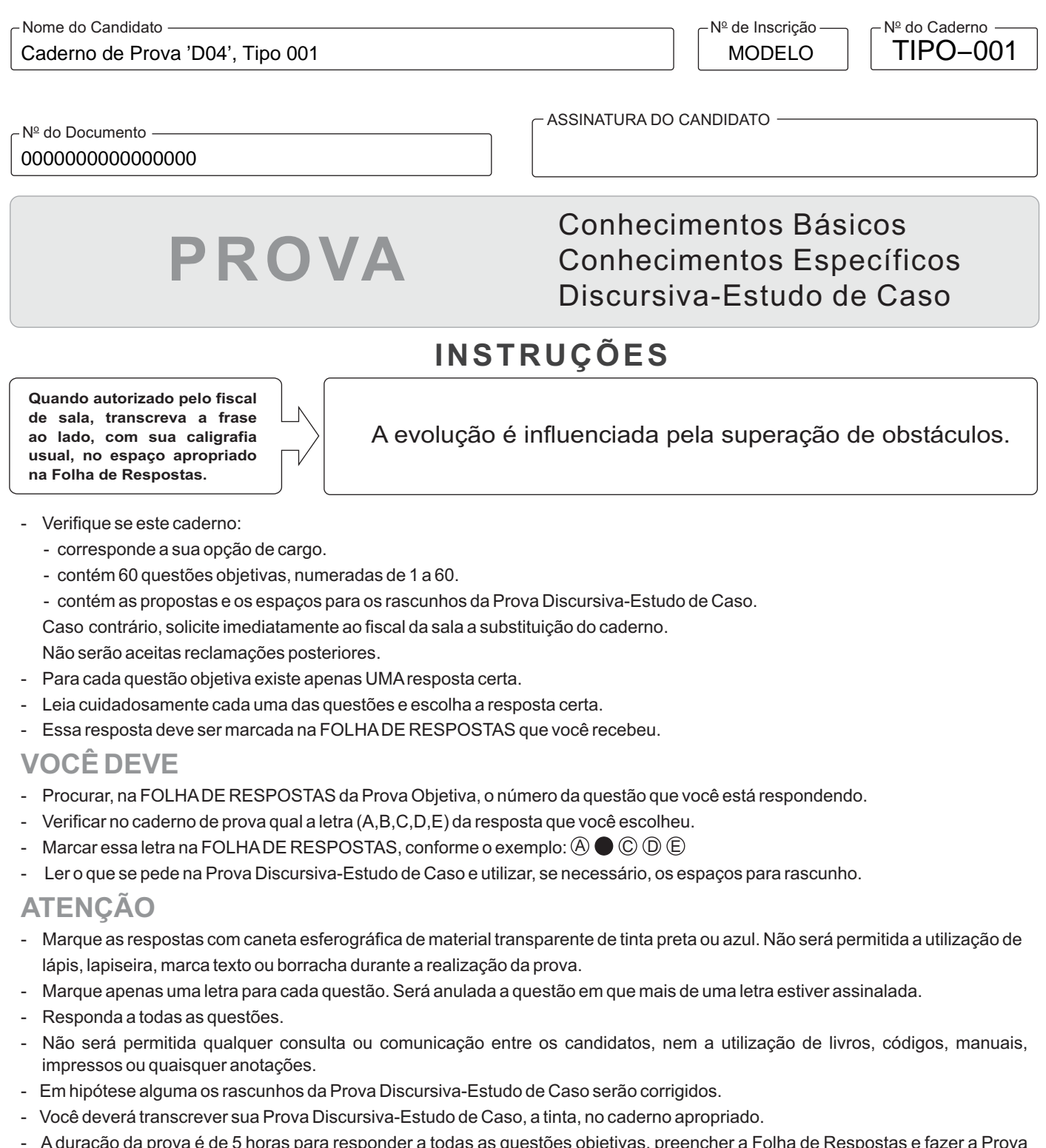

- A duração da prova é de 5 horas para responder a todas as questões objetivas, preencher a Folha de Respostas e fazer a Prova Discursiva-Estudo de Caso (rascunho e transcrição) no caderno correspondente.
- Ao término da prova, chame o fiscal da sala e devolva todo o material recebido.
- É proibida a divulgação ou impressão parcial ou total da presente prova. Direitos Reservados.<br>Fundação Carlos Chagas

### **CONHECIMENTOS BÁSICOS**

#### **Língua Portuguesa**

Atenção: Para responder às questões de números 1 a 5, baseie-se no texto abaixo.

#### **Darwin nos trópicos**

*Ao desembarcar no litoral brasileiro em 1832, na baía de Todos os Santos, o grande cientista Darwin deslumbrou-se com a natureza nos trópicos e registrou em seu diário: "Creio, depois do que vi, que as descrições gloriosas de Humboldt\* são e sempre serão inigualáveis: mas mesmo ele ficou aquém da realidade". Mas a paisagem humana, ao contrário, causou-lhe asco e perplexidade: "Hospedei-me numa casa onde um jovem escravo era diariamente xingado, surrado e perseguido de um modo que seria suficiente para quebrar o espírito do mais reles animal."* 

*O mais surpreendente, contudo, é que a revolta não o impediu de olhar ao redor de si com olhos capazes de ver e constatar que, não obstante a opressão a que estavam submetidos, a vitalidade e a alegria de viver dos africanos no Brasil traziam em si a chama de uma irrefreável afirmação da vida. Darwin chegou mesmo a desejar que o Brasil seguisse o exemplo da rebelião escrava do Haiti. Frustrou-se esse desejo de uma rebelião ao estilo haitiano, mas confirmou-se sua impressão: a África salva o Brasil.*

\*Alexander von Humboldt (1769-1859): geógrafo, naturalista e explorador prussiano.

(Adaptado de: GIANETTI, Eduardo. **Trópicos utópicos**. São Paulo: Companhia das Letras, 2016, p. 167/168)

- 1. No primeiro parágrafo do texto, ao se referir a Darwin, o autor ressalta
	- (A) a discordância radical que o cientista manifesta em relação a favoráveis impressões descritivas do Brasil registradas pelo pesquisador Humboldt.
	- (B) o fato de ter sido ele um cientista que manifestou perplexidade e preocupação diante da exploração dos recursos naturais do país.
	- (C) a drástica oposição entre as impressões causadas ao cientista, quando diante da exuberância da natureza e da escravidão opressiva.
	- (D) a surpresa do cientista ao reconhecer a aptidão dos escravos brasileiros para seguirem o exemplo da recente rebelião haitiana.
	- (E) o compartilhamento que o grande cientista acusa em relação às impressões que teve Humboldt quando diante do contraste entre duas realidades do Brasil.
- 2. No segundo parágrafo do texto, a *vitalidade e a alegria de viver dos africanos* são consideradas de modo a ressaltar a
	- (A) análise irônica que o implacável Darwin faz da realidade do escravismo no Brasil.
	- (B) surpresa do grande cientista diante de uma incompatibilidade entre situação e sentimentos dos escravos.
	- (C) convicção de Darwin quanto à pressão que a abolição no Brasil exerceria em outros países.
	- (D) reação do grande cientista ao reconhecer que a condição da escravidão era benigna para os escravos.
	- (E) impressão profunda que causa em Darwin a diferença entre a escravidão no Brasil e no Haiti.
- 3. Respeitando-se o contexto, traduz-se adequadamente o sentido de um segmento do texto em:
	- (A) descrições gloriosas (1<sup>º</sup> parágrafo) = impressões empenhadas.
	- (B) causou-lhe asco e perplexidade (1<sup>º</sup> parágrafo) = submeteu-o a relutantes sentimentos.
	- (C) *suficiente para quebrar o espírito* (1<sup>º</sup> paragrafo) = disponível para aquebrantar o humor.
	- (D) olhos capazes de ver e constatar (2<sup>º</sup> parágrafo) = olhos dispostos a analisar e discorrer.
	- (E) chama de uma irrefreável afirmação (2<sup>º</sup> parágrafo) = ardor de uma incontida positivação.

<u> || ISANISA NISI ANG NG MGA NASA SA ING KATILOG NA SA ING KA</u>

- 4. Está clara e correta a **redação** deste livre comentário sobre o texto:
	- (A) Em sua passagem no Brasil Darwin observou de que haviam em nossa terra sérias discrepâncias entre a paisagem natural e o regime escravocrata que aqui se incrementara.
	- (B) Darwin ao mencionar as impressões de Humboldt não deixou de lhes compartilhar no que dizem respeito à uma dupla realidade que já se observava em nossa história.
	- (C) Apesar de que aqui estava em missão científica, nem porisso Darwin deixou de anotar impressões suas, desfavoráveis ao escravismo, que em nossas terras se cultuavam.
	- (D) O que de fato surpreendeu o grande cientista foi constatar que o regime opressivo da escravidão, no Brasil, não impedia que os escravos nutrissem grande fervor pela vida.
	- (E) A frustração manifesta em Darwin originou-se de uma análise, em cuja o grande cientista imaginava ser a situação análoga do escravo brasileiro em relação ao escravo haitiano.
- 5. Há ocorrência de forma verbal na **voz passiva** e observação das normas de **concordância verbal** na frase:
	- (A) As impressões da realidade brasileira que foram recolhidas por Darwin ocorreram em dois planos bem distintos de observação.
	- (B) Darwin não deixou de notar as discrepâncias que lhes saltou à vista em face de uma dupla visão de realidade que o Brasil lhe oferecia.
	- (C) É de se concluírem que as impressões de Darwin levaram-no a sentir emoções opostas em sua passagem pelo Brasil.
	- (D) Não ocorreram ao grande cientista que as realidades do Brasil e do Haiti, no que dizem respeito ao regime escravocrata, eram bem distintas.
	- (E) A muitos viajantes e exploradores estrangeiros impressionaram, quando no Brasil, a disparidade entre as belezas naturais e uma sociedade opressiva.

Atenção: Para responder às questões de números 6 a 10, baseie-se no texto abaixo.

#### **Os sons de antigamente**

*Conta-se na família que quando meu pai comprou nossa casa em Cachoeiro do Itapemirim esse relógio já estava na parede da*  sala e que o vendedor o deixou lá, porque naquele tempo não ficava bem levar.

*Há poucos anos trouxe o relógio para minha casa em Ipanema. Mais velho do que eu, não é de admirar que ele tresande um pouco. Há uma corda para fazer andar os ponteiros e outra para fazer bater as horas. A primeira é forte, e faz o relógio se adiantar; de vez em quando alguém me chama a atenção para isso. Eu digo que essa é a hora de Cachoeiro. É comum o relógio marcar, digamos, duas e meia, e bater solenemente nove horas.* 

*Na verdade, essa defasagem não me aborrece nada: há muito desanimei de querer as coisas deste mundo todas certinhas, e prefiro deixar que o velho relógio badale a seu bel-prazer. Sua batida é suave, como costumam ser as desses senhores antigos; e esse som me carrega para as noites mais antigas da infância. Às vezes tenho a ilusão de ouvir, no fundo, o murmúrio distante e querido do meu Itapemirim.* 

*Pois me satisfaz a batida desse velho relógio, que marcou a morte de meu pai e, vinte anos depois, a de minha mãe; e que eu morra às quatro e quarenta da manhã, com ele marcando* cinco e batendo onze, não faz mal nenhum; até é capaz de me cair bem.

(Adaptado de BRAGA, Rubem. **Casa dos Braga**. Rio de Janeiro: Record, 1997, p. 115/117)

- 6. Ao tratar do velho relógio de família que está com ele, o cronista considera
	- (A) a afetividade que manteve com essa lucrativa herança familiar, por conta do luxo que ela representa.
	- (B) um compartilhamento possível entre sua personalidade humana e o comportamento irregular do relógio herdado.
	- (C) as diferenças irreparáveis que se estabeleceram entre o funcionamento dos velhos relógios de corda e o dos relógios modernos.
	- (D) sua nostalgia de um tempo em que as experiências humanas não eram marcadas pela exatidão mecânica dos relógios.
	- (E) sua aproximação cada vez mais afetiva com esse relógio, devido ao apego crescente aos bons tempos que ele soube marcar.

- 7. A confissão tão pessoal de que essa defasagem não me aborrece nada (3º parágrafo) tem como justificativa o que se expressa em
	- (A) *esse relógio já estava na parede da sala*.
	- (B) *não é de admirar que ele tresande um pouco*.
	- (C) *Sua batida é suave*.
	- (D) *há muito desanimei de querer as coisas deste mundo todas certinhas*.
	- (E) *marcou a morte de meu pai e, vinte anos depois, a de minha mãe*.
- 8. *Mais velho do que eu, não é de admirar que ele tresande um pouco.* (2<sup>º</sup> parágrafo)

A frase acima ganha uma nova redação, em que se preservam sua correção e seu sentido básico, na seguinte versão:

- (A) A despeito de ser mais velho que eu, não é de se admirar seu mal funcionamento.
- (B) Tendo em vista de que seja mais velho que eu, não causaria espécie se ele desandasse.
- (C) À medida que seja mais velho do que eu mesmo, não se admire que ele funcione mau.
- (D) Sendo mais velho que eu, não espanta que não trabalhe sempre com regularidade.
- (E) Pelo fato de ser mais velho do que eu ninguém se admira se ele vir a desandar.
- 9. O verbo indicado entre parênteses deverá flexionar-se numa forma do **plural** para compor adequadamente a frase:
	- (A) Não se (**impor**) aos velhos relógios a obrigação de funcionarem com toda a regularidade.
	- (B) A muitos de nós (**causar**) espanto se os velhos relógios funcionassem como os novos.
	- (C) Tudo o que ainda nos (**conceder**) nossos velhos relógios deve ser visto como um bônus.
	- (D) O que mais nos (**chamar**) a atenção nos velhos relógios são aqueles trabalhados ponteiros.
	- (E) Aos grandes colecionadores não (**costumar**) faltar critério na avaliação de velhos relógios.
- 10. Considere as afirmações abaixo.
	- I. **O cronista herdou um velho relógio.**
	- II. **Esse velho relógio trabalha com irregularidade.**
	- III. **O cronista não se importa com essa irregularidade.**

Essas três afirmações compõem um período único de redação clara e correta em:

- (A) O cronista não se importa com a irregularidade do velho relógio que herdou.
- (B) Não dá importância o cronista à que haja irregularidade no velho relógio que herdou.
- (C) A irregularidade do relógio que herdou já velho, não importa para o cronista.
- (D) Mesmo com irregularidade o cronista não se importa com o trabalho do velho relógio.
- (E) Conquanto tenha herdado o velho relógio, o cronista não se importa com sua irregularidade.

## **Matemática e Raciocínio Lógico**

- 11. Isabel fez uma aplicação de alto risco que se valorizou em 20% ao final do primeiro ano e 30% ao final do segundo, e desvalorizou-se em 50% ao final do terceiro ano, momento em que Isabel resgatou o saldo total de R\$ 6.396,00. O valor nominal da aplicação inicial de Isabel foi de
	- (A) R\$ 9.278,00.
	- (B) R\$ 6.396,00.
	- (C) R\$ 8.528,00.
	- (D) R\$ 7.600,00.
	- (E) R\$ 8.200,00.

12. Considere os números reais 
$$
x = \frac{13}{24}
$$
,  $y = \sqrt{\frac{1}{3}}$ ,  $z = \frac{8}{15}$ . Então

- $(A)$  z < x < y.
- (B)  $z < y < x$ .
- $(C)$   $y < z < x$ .
- (D)  $x < y < z$ .
- $(E)$   $y < x < z$ .
- 13. Um carro, cujo tanque de combustível tem capacidade de 50 L, percorre 430 km com o tanque cheio de etanol e 600 km com o tanque cheio de gasolina. Suponha que, para esse carro, o rendimento de qualquer mistura de combustíveis no tanque seja proporcional às quantidades relativas de etanol e de gasolina. Sabendo que o tanque tem 3/8 de sua capacidade ocupada com etanol, se o tanque for completado com gasolina, o consumo médio com essa mistura ficará, em quilômetros por litro, entre
	- (A) 9,6 e 10,0.
	- (B) 10,1 e 10,5.
	- (C) 10,6 e 11,0.
	- (D) 9,1 e 9,5.
	- (E) 8,6 e 9,0.
- 14. Um atleta leva 2 minutos e 6 segundos para dar uma volta mais 3/4 de volta em uma pista de corrida. Mantendo a mesma velocidade média, o tempo que o atleta leva para percorrer 2/3 de uma volta na pista é de
	- (A) 33 segundos.
	- (B) 43 segundos.
	- (C) 38 segundos.
	- (D) 48 segundos.
	- (E) 28 segundos.
- 15. Os irmãos Antonio, Bento e Celso eram proprietários de um terreno, de modo que Antonio tinha a posse de metade do terreno e Bento tinha a posse de 1/3 do terreno, cabendo a Celso o restante do terreno. Celso vendeu sua parte aos irmãos, metade para cada um. Após a venda, a razão dada pela parte do terreno que cabe a Bento sobre a parte que cabe a Antonio é de
	- (A) 5/7.
	- (B) 2/3.
	- (C) 4/5.
	- (D) 7/9.
	- (E) 3/4.
- 16. Em uma escola bilíngue, há vários estudantes brasileiros, e todos eles vão bem em português e matemática. Além disso, todo estudante que vai bem em matemática vai bem, também, em física. Nessa escola, há estudantes que vão bem em física, mas não em matemática, e há estudantes que vão bem em português, mas não em física. Logo, nessa escola,
	- (A) todo estudante que vai bem em português vai bem, também, em matemática.
	- (B) há estudantes que vão bem em português e em física.
	- (C) todo estudante que vai bem em física é brasileiro.
	- (D) há estudantes brasileiros que não vão bem em física.
	- (E) todo estudante que vai bem em português é brasileiro.

- 17. As irmãs Rosa, Lenita e Amália têm idades diferentes e *hobbies* diferentes, uma faz crochê, outra faz tricô e outra faz origami, não necessariamente nessa ordem. Uma das irmãs tem apenas um filho, enquanto entre as outras duas, uma tem 2 filhos e a outra 3. Sabendo que
	- a mais velha tem 4 sobrinhos (filhos de suas irmãs),
	- − Amália é mais velha do que Rosa,
	- − Lenita faz tricô e tem mais filhos do que Rosa, e
	- − a que faz crochê tem apenas um filho e não é a mais nova.

## Está correto concluir que

- (A) Amália é a mais velha, e Rosa faz origami.
- (B) Lenita é a mais nova, e Amália faz origami.
- (C) Rosa é a mais nova e tem 2 filhos.
- (D) Amália tem 3 filhos, e Rosa faz crochê.
- (E) Rosa faz origami, e Lenita tem 3 filhos.
- 18. Em uma galáxia fictícia, existem três grupos de seres: os alidianos, os surapianos e os travigianos. Considere as afirmações abaixo sobre esses seres.
	- I. Todo alidiano é, também, surapiano.
	- II. Existe pelo menos um alidiano que não é surapiano.
	- III. Todo surapiano é, também, travigiano.

Sabendo que apenas uma das três afirmações é falsa, é correto concluir que, necessariamente,

- (A) todos os alidianos são travigianos.
- (B) nenhum surapiano é alidiano.
- (C) todos os travigianos são surapianos.
- (D) existe pelo menos um alidiano que é surapiano.
- (E) existe pelo menos um surapiano que é travigiano.
- 19. Seis pessoas estão sentadas a uma mesa circular. Amanda vê Selma sentada ao lado de Gabriel. Tiago tem Selma e Daniela como vizinhas e Fábio não é vizinho de Daniela. Então, Amanda tem como vizinhos
	- (A) Tiago e Daniela.
	- (B) Gabriel e Fábio.
	- (C) Daniela e Fábio.
	- (D) Gabriel e Selma.
	- (E) Selma e Tiago.
- 20. As peças de um jogo estão todas dentro de um saco opaco. Elas vêm em 4 formatos diferentes e cada peça está numerada com um número dentre os seguintes: 1, 2, 3, 4 ou 5. A menor quantidade de peças que devem ser retiradas aleatoriamente do saco para garantir que se tenha, após a retirada, pelo menos 4 peças de um mesmo formato e 3 peças com a mesma numeração é
	- (A) 15.
	- (B) 10.
	- (C) 24.
	- (D) 18.
	- (E) 13.

<u> || ISBN 1981 || ISBN 1981 || ISBN 1981 1981 || ISBN 1981 || ISBN 1981 |</u>

## **CONHECIMENTOS ESPECÍFICOS**

- 21. Com relação ao comportamento da luz na iluminação de objetos para registros fotográficos, é correto afirmar que
	- (A) a iluminação por luz de vela é um exemplo de incidência de luz suave sobre um objeto.
	- (B) quanto maior é o tamanho aparente da fonte de luz, mais dura é a sombra resultante nos objetos iluminados por ela.
	- (C) a luz dura resulta em um contorno nítido de sombra no objeto iluminado, com transição entre luz e sombra facilmente identificável.
	- (D) a variação do tamanho aparente de uma fonte de luz não interfere nos níveis de suavidade e dureza da luz.
	- (E) o uso de um difusor de luz serve unicamente para converter uma luz suave em luz dura.
- 22. Nas composições fotográficas e seus elementos gráficos,
	- (A) que resulte na percepção visual de profundidade, é necessário trabalhar a fotografia em um único plano.
	- (B) o enquadramento de uma boa fotografia necessita desfocar o principal elemento visual da composição.
	- (C) repetições visuais e padrões devem ser evitados no enquadramento por impedirem a construção de uma composição atrativa ao olhar.
	- (D) elemento distrativo é sinônimo de foco visual.
	- (E) os elementos principais se organizam tendo como referência o meio da imagem, na composição radial.
- 23. O uso do encurtador de URL Bitly, nas postagens em redes sociais,
	- (A) tem por função principal alterar a estrutura funcional do *site* ao qual o usuário será direcionado.
	- (B) foi criado com o objetivo de implementar melhorias de conteúdo no *site* ao qual ele direciona o usuário.
	- (C) facilita a visualização do número de acessos a um *site* por quantidade de cliques dos usuários.
	- (D) serve como *link* alternativo de *sites* com conteúdo mais sintético do que o contido no *link* original.
	- (E) é feito para direcionar o usuário a *sites* similares com maior velocidade de carregamento do que o *site* original.
- 24. Considerando o conceito de engajamento nas redes sociais, é correto afirmar que
	- (A) a periodicidade ideal de postagens para aumentar o nível médio de engajamento de um perfil varia de acordo com fatores como público, conteúdo das postagens e plataforma de publicação.
	- (B) a definição do engajamento de uma postagem se limita ao número de comentários deixados nela.
	- (C) o impulsionamento pago de conteúdo é sinônimo de alcance orgânico e serve para desacelerar o engajamento de uma publicação.
	- (D) o nível de engajamento médio do perfil de uma marca em uma rede social equivale à quantidade de produtos que ela vende em sua loja física.
	- (E) o engajamento da publicação de uma transmissão de vídeo ao vivo se resume ao número de pessoas que assistiram o vídeo em tempo real.
- 25. Sobre os conceitos de diagramação e técnicas de composição visual no Design Gráfico:
	- (A) Na diagramação de uma peça gráfica, áreas de respiro são os espaços que contêm textos e imagens.
	- (B) Os marcadores, como cabeçalhos e elementos de paginação, são elementos secundários localizados na margem de uma diagramação.
	- (C) As guias horizontais são elementos visuais criados para alterar a saturação das imagens contidas em uma composição visual.
	- (D) Colunas são estruturas perimetrais que servem para aumentar a resolução de um documento gráfico.
	- (E) Módulo é a tipografia escolhida para os elementos textuais contidos em uma peça gráfica.
- 26. Na composição visual de uma peça gráfica,
	- (A) *grids* de múltiplas colunas são padrão na diagramação de páginas de livros.
	- (B) é necessário que as linhas-guia que compõem um *grid* sejam destacadas visualmente e impressas junto com os demais elementos gráficos, para uma peça gráfica de qualidade.
	- (C) todos os *grids* modulares têm em comum a característica de possuir uma coluna e zero linhas horizontais.
	- (D) o uso de *grids* deve ser limitado à organização de elementos textuais contidos em uma diagramação sem ilustrações.
	- (E) *grids* são elementos técnico-formais compostos por um conjunto de eixos que são auxiliares na construção de uma peça de comunicação visual.

- 27. Considerando os fundamentos de composição utilizados no planejamento de uma peça gráfica,
	- (A) em um *layout,* a hierarquia de elementos tem por função principal definir o tipo de serifa a ser aplicado nas tipografias.
	- (B) paginação é uma técnica de composição visual do *design* editorial que se resume à eliminação dos *grids* na diagramação e à presença de unidades mínimas de meios gráficos de comunicação.
	- (C) profusão é uma técnica de composição visual responsável por alterar a resolução das imagens contidas em uma composição visual.
	- (D) conteúdo de texto e tipo de peça gráfica são alguns dos fatores que influenciam na escolha das fontes tipográficas utilizadas em uma composição visual.
	- (E) ilustrações com 100% de opacidade são elementos visuais com altos níveis de transparência utilizados em uma diagramação.
- 28. No processo de diagramação de uma peça gráfica, o elemento utilizado para auxiliar no processo de *refile*, fazendo a arte ultrapassar o limite do formato final e evitando que o material impresso fique com imperfeições, é conhecido como
	- (A) Calha.
	- (B) Módulo.
	- (C) Coluna.
	- (D) Sangria.
	- (E) Eixo.
- 29. Na Arquitetura da Informação em interfaces multimídia, o termo utilizado para designar as estruturas classificatórias para organização de domínios de conhecimento, agrupando conteúdos e ações de acordo com seu significado, é
	- (A) Ontologia.
	- (B) Taxonomia.
	- (C) Sincronização.
	- (D) Prototipagem.
	- (E) Usabilidade.

30. Com relação ao processo de estruturação da informação em interfaces multimídia, é correto afirmar que

- (A) o processo está relacionado à organização de elementos para tornar o conjunto da informação compreensível ao usuário.
- (B) os ativos digitais intuitivos necessitam ser eliminados de projetos de interfaces que pretendam alcançar bons níveis de usabilidade.
- (C) uma interface multimídia bem projetada se caracteriza por uma manipulação indireta do objeto pelo usuário e pela necessidade de intermédio de diversas ferramentas durante seu uso.
- (D) a Arquitetura de Informação serve para eliminar possibilidades de interação e, assim, garantir um produto de multimídia com alto grau de versatilidade.
- (E) para todo tipo de interface é necessário que a estrutura seja aparente para o usuário e o conteúdo fique oculto.
- 31. Um dos fundamentos do *Design* de Interfaces usado para o desenvolvimento de uma interface eficaz é
	- (A) a obrigatoriedade de manter as ações secundárias da interface em primeiro plano.
	- (B) que os elementos de funções diferentes tenham a mesma aparência visual dentro da interface.
	- (C) que cada tela da interface apresente sempre mais de um objetivo.
	- (D) o estabelecimento de uma hierarquia visual forte para a interface, ou seja, uma ordem explícita para a visualização dos diferentes elementos visuais.
	- (E) a ocorrência de um grande número de interações não planejadas do usuário.
- 32. Um projeto conciso e intuitivo para plataformas digitais móveis
	- (A) contempla relações entre elementos, como conteúdo, comunicação e linguagem.
	- (B) tem por padrão a característica de revelar, em uma única tela, 100% de suas informações.
	- (C) deve zerar os níveis de usabilidade e interatividade para não comprometer o fluxo de navegação e a velocidade do desempenho.
	- (D) caracteriza-se por evitar frases sintéticas, apresentando instruções constantes e longas ao usuário, à medida que ele faz a transição de uma tela para a outra.
	- (E) baseia-se em elementos textuais, eliminando elementos imagéticos no processo de *design* da informação.
- 33. Sobre os aspectos estético-formais no projeto de interfaces multimídia, é correto afirmar que
	- (A) para garantir o equilíbrio visual de uma interface é preciso eliminar o alinhamento de elementos por eixos.
	- (B) para que uma interface mantenha a consistência é fundamental excluir padrões de repetição de elementos e comportamentos.
	- (C) destacar as bordas dos elementos visuais que compõem um eixo é uma maneira de reforçar a divisão dos itens na organização hierárquica de uma interface.
	- (D) manter uma repetição de formato e tamanho para todos os elementos é fundamental para direcionar o olhar do usuário pela interface.
	- (E) a comunicação da interface com o usuário deve limitar-se ao projeto de elementos visuais monocromáticos.

<u> || ISBIN DE NEI BIN DI NEI NIN DEN BENI DE DI NEI BIN DEN BENE</u>

## 34. Em fotografia, o *Flash* embutido

- (A) tem uso mais complexo em relação a qualquer outro tipo de *Flash*, sendo destinado especificamente ao uso profissional.
- (B) dispara de maneira uniforme e em uma única direção.
- (C) é uma fonte de luz difusa e se caracteriza por necessitar de baterias externas para funcionar.
- (D) utiliza a alimentação da câmera e tem como principal característica emitir uma luz mais forte do que a luz fornecida pelas opções externas de *Flash*.
- (E) emite um feixe de luz que não permite causar sombras na lente da câmera digital, ao contrário do que acontece com o uso dos *Flashes* externos.

35. Em fotografia, deve-se considerar que o *Flash*

- (A) dedicado é pouco versátil, porque não pode ser dobrado em diferentes ângulos e nunca permite o estabelecimento de comunicação com o aparelho.
- (B) "Cabeça-de-Martelo" se caracteriza por ser interno (ou seja, é sempre acoplado ao corpo da câmera digital).
- (C) anelar para *macro* é uma fonte de luz dura e intensa que proporciona uma iluminação disforme.
- (D) externo tem como característica principal a baixa capacidade de emissão de luz.
- (E) incorporado ou embutido geralmente pode ser desligado nas configurações das câmeras digitais que o disponibilizam.
- 36. O modelo de cores aditivas RGB é usado na reprodução de cores de dispositivos eletrônicos como monitores, câmeras digitais e *scanners*. Nesse modelo, cada canal é representado por um valor inteiro variando de
	- (A) 0 a 128 (decimal) ou seja, cada canal pode ter uma variação de 128 tons possibilitando 8.388.608 variações de cores possíveis.
	- (B) 0 a 255 (HEX 0 a FF) ou seja, cada canal pode ter uma variação de 256 tons possibilitando 32.777.218 variações de cores possíveis.
	- (C) 0 a 255 (HEX 0 a FF) ou seja, cada canal pode ter uma variação de 512 tons possibilitando 64.108.864 variações de cores possíveis.
	- (D) 0 a 512 (HEX 0 a FF) ou seja, cada canal pode ter uma variação de 512 tons possibilitando 128.217.728 variações de cores possíveis.
	- (E) 0 a 255 (HEX 0 a FF) ou seja, cada canal pode ter uma variação de 256 tons possibilitando 16.777.216 variações de cores possíveis.
- 37. No Adobe Photoshop Versão CC 2017 para Windows, um Web Designer tem uma foto onde há uma área escura por estar sob uma sombra. Nesse caso, para clarear a parte mais escura com mais intensidade do que a parte mais clara,
	- (A) é possível criar um filtro de luz na parte mais clara e clarear a parte mais escura por meio da ferramenta *Magic Wand*.
	- (B) é possível fazer uma máscara degradê na parte onde não se quer aplicar o clareamento, e clarear o restante da imagem.
	- (C) é possível criar um filtro de luz na parte mais escura e um filtro de sombreamento na parte mais clara, equilibrando a luminosidade por meio da ferramenta *Magic Light*.
	- (D) é possível criar uma camada de filtragem sobre a foto e equilibrar a distribuição da luz por meio dessa camada usando a ferramenta *Light Balance*.
	- (E) basta selecionar toda a imagem e usar a ferramenta *Brightness* que irá clarear apenas a parte mais escura da foto.
- 38. No Premiere Pro CC, um Web Designer deseja exportar o arquivo que está na linha do tempo, selecionado. Clicou com o botão direito sobre esse arquivo e selecionou a opção *Export Media* para aparecer a janela de exportação. No campo *format*, para escolher o formato de vídeo que gera arquivos com extensão MP4 compatíveis com praticamente todos os dispositivos que reproduzem vídeos, deverá selecionar a opção
	- (A) AAC.MPEG4
	- (B) M.264
	- (C) MPEG-2 (H.256)
	- (D) 3GP (M.256)
	- (E) M.256 V4
- 39. No processo de instalação do WordPress 4.9 foi criado um arquivo de configuração onde são armazenadas diversas informações como o nome do banco de dados (DB\_NAME), o nome do usuário do banco de dados (DB\_USER), a senha desse usuário (DB\_PASSWORD) etc. Após a instalação, um Web Designer poderá alternar essas informações no arquivo
	- (A) wp-web.xml
	- (B) wp-config.php
	- (C) wordpress.conf
	- (D) wp-server.xml
	- (E) wp-php.ini

- 40. Um Web Designer fez um rascunho inicial de uma página *web* para definir seu *layout*, demarcando apenas o espaço para cada elemento da página. Usou, para isso, apenas lápis, papel e borracha. O Web Designer produziu, corretamente, um
	- (A) *wireframe* de baixa fidelidade.
	- (B) protótipo de teste de usabilidade.
	- (C) diagrama de usabilidade.
	- (D) protótipo de navegabilidade.
	- (E) *wireframe* de alta fidelidade.
- 41. Apesar de testes de usabilidade serem um custo a mais no projeto de um *site*, não realizar testes de usabilidade geralmente incorre em mais custos que realizá-los. Diversos fatores entram no custo da avaliação de usabilidade de um *site,* sendo correto afirmar que
	- (A) quanto mais elementos a se avaliar, menor os custos, maior o tempo para recolher os dados e avaliar.
	- (B) quanto menos sofisticado for o equipamento usado na avaliação, maior o custo, pois estes equipamentos terão que ser alugados ou comprados.
	- (C) quanto mais cedo for realizado o primeiro teste, maior o número de recomendações e maior o retrabalho.
	- (D) nenhuma empresa paga as pessoas que se dispõem a testar o *site*, tornando o custo do processo de teste muito baixo.
	- (E) quanto mais tarde for realizado o primeiro teste, maior o custo envolvido na avaliação.
- 42. Um bom *design* tem um impacto significativo na credibilidade e usabilidade de um *site*, por isso, recomenda-se que
	- (A) se agrupe diferentes tipos de informações de forma clara, mesmo que não se priorize por importância e relevância para o cidadão.
	- (B) se evite deixar uma área livre entre os elementos e grupos de elementos e também entre parágrafos, pois isso facilita a compreensão dos conteúdos.
	- (C) os textos sejam alinhados à esquerda, pois são mais fáceis de serem lidos que textos justificados ou centralizados.
	- (D) se beneficie o desenho em detrimento a informação, usabilidade e funcionalidade do *site*, para prender a atenção do usuário por meio dos elementos visuais.
	- (E) se utilize caixa com opções *(scroll)* ou menus de cortina *(pull-down)* na navegação principal para facilitar o acesso aos conteúdos principais do *site*.
- 43. A Taxa de Rejeição é uma métrica do Google Analytics que
	- (A) indica uma Sessão em que o usuário visitou apenas uma única página do *site* e saiu, sem interagir com nenhuma outra página.
	- (B) é desejável em *sites* onde a página inicial é a porta de entrada para o restante do *site*, quando alta.
	- (C) conta o número de *posts* negativos deixados pelo usuário em locais onde ele pode se manifestar por escrito.
	- (D) indica que o usuário abandonou o *site*, rejeitando o seu conteúdo.
	- (E) é anormal e considerada ruim em *sites* de página única, como os *blogs*, quando alta.
- 44. No Adobe Dreamweaver CC há um painel que renderiza uma árvore interativa de elementos HTML, permitindo ao usuário mapear visualmente elementos na visualização dinâmica com sua marcação HTML e os seletores aplicados no CSS Designer. Esse painel, que também permite edições na estrutura HTML com visualização das alterações de forma dinâmica, é o painel
	- (A) Supplements.
	- (B) Sources.
	- (C) Assets.
	- (D) DOM.
	- (E) Trees.
- 45. Um Web Designer está procurando uma ferramenta gratuita de prototipagem para criar o *wireframe* de um *site* usando recursos *drag and drop*, ou seja, criando objetos a partir da ação simples de arrastar da barra de ferramentas para a área de trabalho. Poderá escolher, para isso, a ferramenta
	- (A) Pencil.
	- (B) Adobe Wireframe.
	- (C) Adobe Workbench.
	- (D) Canvas.
	- (E) BRModelo.
- 46. Quando se está desenvolvendo um *site* responsivo utilizando HTML5, em todas as páginas do *site* é aconselhado utilizar uma *tag* que fornecerá instruções ao navegador sobre como controlar as dimensões e escalas da página. Trata-se da *tag*
	- (A) <style content="width=device-auto, initial-scale=0, final-scale=100"/>
	- (B) <meta name="viewport" content="width=device-width, initial-scale=1.0">
	- (C) <layout size="auto" inicial-scale="0" final-scale="100" content="all-content">
	- (D) <style content="with=auto, height=auto, scale=responsive"/>
	- (E) <meta name="responsive" content="width=device-width, max-scale=100%">

47. Considere o fragmento de uma página *web* criada com HTML5 e CSS3.

```
<head> 
   <style> 
       [title~=carro] { 
          border: 5px solid #FF0000; 
 } 
    </style> 
</head> 
<body> 
    <img src="carro1.jpg" title="carro de corrida"> 
    <img src="carro2.gif" title="carro lento"> 
    <img src="carro3.gif" title="carro"> 
    <img src="carro4.gif" title="viagem de carro"> 
    <img src="moto" title="motocicleta"> 
</body>
```
#### A configuração CSS3 de borda

- (A) não será aplicada, pois não é possível aplicar uma configuração CSS usando o atributo title s.
- (B) será aplicada a apenas à imagem carro3.gif, que possuir o atributo title="carro".
- (C) será aplicada a todos os elementos img cujo atributo title contenha a palavra carro.
- (D) será aplicada a todos os elementos img cujo atributo title contenha uma *string* terminada pela palavra carro.
- (E) será aplicada somente aos elementos cujo atributo title contenha uma *string* iniciada pela palavra carro.
- 48. Considere o fragmento jQuery abaixo, criado em uma página *web* em condições ideais.

<script>

```
 $(document).ready(function(){ 
. . . . <del>. . . .</del> . .
        I
```
});

</script>

Para aplicar a todos os elementos HTML com atributo class="par" a cor de letra azul, a lacuna **I** deve ser preenchida por

```
(A) $("p").class(".intro").style("color", "#0000ff");
(B) $("p").filter(".par").style("color", "#0000ff");
```
- $(C)$   $\zeta$ ("p").class("intro").css("font-color", "#0000ff");
- (D) \$("p").filter(".par").css("color", "#0000ff");
- (E) \$("p").eq(".intro").css("color", "#0000ff");
- 49. Considere o fragmento de código abaixo, em uma página que utiliza *Bootstrap* em condições ideais.

```
<div class="container-fluid"> 
   <div class="row"> 
     <div class="col-sm-3 col-md-6 col-lg-4 col-xl-2"> 
      <p>A</p>
     </div> 
     <div class="col-sm-9 col-md-6 col-lg-8 col-xl-10"> 
      <p>B</p>
     </div> 
   </div> 
</div>
```
Esse fragmento resultará na divisão da largura da tela entre os dois contêineres na proporção de

- (A) 20% / 80% em dispositivos de tela grande.
- (B) 20% / 40% / 30% / 10% em todos os tipos de dispositivos.
- (C) 60% / 40% em dispositivos de tela média.
- (D) 25% / 75% em dispositivos de tela pequena.
- (E) 33% / 66% em dispositivos de tela extragrande.

50. Em um *site* desenvolvido utilizando como uma das linguagens a JavaScript, um Web Designer possui uma variável chamada mensagem contendo um fragmento de texto. Deseja-se trocar, no conteúdo dessa variável, a palavra Parintins por Manaus e exibir o fragmento de texto já com a troca realizada em um elemento HTML cujo atributo id="texto". Para isso, terá que utilizar o comando

- (A) document.write.getElementById("texto") = mensagem.change("Parintins","Manaus");
- (B) document.getElementById("#texto").innerHTML = mensagem.replace("Parintins","Manaus");
- (C) document.getElementById("texto").value = mensagem.replace("Parintins","Manaus");
- (D) document.getElementById("#texto").value = mensagem.change("Parintins","Manaus");
- (E) document.getElementById("texto").innerHTML = mensagem.replace("Parintins","Manaus");

#### 51. Considere o fragmento de código abaixo.

```
<?php 
  $b = 3.1;\zetac = true;
   $d = "SEMEF"; 
   $e = array("nome" => "João","cpf" => "145267087-1"); 
  var dump($b,$c, $d, $e);
?>
```
Ao compilar e executar esse fragmento de código criado em PHP 7, um dos valores exibidos será exatamente

```
(A) array(2) {"nome"=>"João", "cpf"=>"145267087-1"}. 
(B) boolean(1) true. 
(C) string(5) "SEMEF". 
(D) int(3). 
(E) array(2) {String (5), String (11) }.
```
52. Considere o fragmento de código abaixo, que é parte de uma página construída em um ambiente PHP ideal, com todos os recursos disponíveis.

```
$servername = "localhost"; 
$username = "semef"; 
$password = "1b3Z";$dbname = "tributario"; 
try { 
     $conn = new PDO("mysql:host=$servername;dbname=$dbname", $username, $password); 
     $conn->setAttribute(PDO::ATTR_ERRMODE, PDO::ERRMODE_EXCEPTION); 
     $sql = "UPDATE Contribuinte SET nome='Paulo' WHERE id=1"; 
I
     echo "Operação realizada com sucesso"; 
 } 
catch(PDOException $e) 
     { 
    echo $sql . "<br>" . $e->qetMessage();
 }
```
\$conn = null;

 Considerando o uso de *PHP Data Objects*, para que o comando UPDATE seja executado corretamente a lacuna **I** deve ser preenchida com

```
(A) mysqli query($conn, $sql);
```
- (B) \$conn.execute(\$sql);
- $(C)$   $$st = $conn.preplace ($sq1);$ \$st.exec();
- (D) \$conn->query(\$sql);
- (E) \$st = \$conn->prepare(\$sql); \$st->execute();

53. Em uma Servlet de uma aplicação Java EE construída em ambiente ideal há dois métodos com estrutura praticamente idêntica, mostrados abaixo.

```
 @Override 
 protected void I
 (HttpServletRequest request, HttpServletResponse response) 
          throws ServletException, IOException { 
      processRequest(request, response); 
     } 
    @Override 
 protected void 
II
HttpServletRequest request, HttpServletResponse response) 
          throws ServletException, IOException { 
      processRequest(request, response); 
 }
```
As lacunas **I** e **II** devem ser corretamente preenchidas por

- (A) doGet, que receberá no servidor dados que chegam por meio de uma requisição HTTP GET, e doPost, que receberá dados que chegam por meio de uma requisição HTTP POST.
- (B) servletIn, que receberá no servidor requisições de páginas *web*, e servletOut, que retornará ao cliente dados resultantes de processamentos executados na servlet.
- (C) request, que receberá dados originados nas páginas *web* clientes, e response, que responderá a essas requisições, retornado dados após serem processados.
- (D) httpFilter, que filtrará e validará os dados de entrada originados nas páginas *web*, e httpAccept, que receberá dados que não precisam de validação.
- (E) httpServlet, que receberá dados de requisições originadas em páginas *web* e interceptFilter que verificará se os dados de entrada estão de acordo com os formatos esperados.
- 54. No corpo de uma página JSP de uma aplicação Java EE em um ambiente ideal foi recebido um valor derivado de uma servlet e armazenado na variável m, como mostra o fragmento de código abaixo.

```
 String m = (String) request.getAttribute("m"); 
\frac{6}{3}
```
Para exibir corretamente, na sequência, o conteúdo da variável m em um parágrafo utiliza-se

```
(A) \langle p \rangle \langle \rangle system.out.print(m) \langle p \rangle(B) < p > < \frac{2}{5} = \frac{2}{5}m; \frac{2}{5} > < p >(C)  <p> s = out.print(m) * > /p>(D)  <p> s = m < s = m / p >(E) <p> <% {\sin} %> </p>
```
55. Considere o corpo de uma página ASP.NET, usando *Razor markup*, abaixo.

```
<body>
```
 $<\!>^{\circ}\!\!$ 

```
<h1>Secretaria Municipal de Finanças, Tecnologia da Informação e Controle Interno – SEMEF </h1> 
<p>O Secretário Municipal de Finanças, Tecnologia da Informação e Controle Interno, tendo em 
vista...</p> 
I
```
</body>

Na lacuna **I** um Técnico em Web Design deseja incluir o conteúdo de um arquivo footer.cshtml como parte da página atual. Para isso, terá que utilizar o comando

- (A) @IncludeFile("footer.cshtml")
- (B) <link type="ASP/VBScript" href="footer.cshtml">
- (C) @RenderPage("footer.cshtml")
- (D) <%@ include page = "footer.cshtml" %>
- (E) <?include\_once("footer.cshtml")?>

- Um Técnico em Web Design tem a incumbência de verificar a possibilidade de uso de um Gerenciamento de Repositório (SVN), sendo que em sua pesquisa esse técnico verificou que, nesse repositório, a operação de
	- (A) salvar no repositório mudanças feitas em uma cópia de trabalho, corresponde à operação denominada *commit*.
	- (B) criar um repositório corresponde à operação de *checkout*.
	- (C) descartar modificações feitas no repositório corresponde à operação denominada *status*.
	- (D) sincronizar uma cópia de trabalho com o repositório corresponde a uma operação de revisão.
	- (E) criar uma cópia de trabalho, a partir do repositório, corresponde à operação denominada *commit*.
- 57. Um Técnico em Web Design necessita desenvolver um *site* que apresente a propriedade da responsividade, segundo a qual,
	- (A) os *sites* são desenvolvidos especificamente para os dispositivos de cada fabricante, não servindo a dispositivos de outros fabricantes.
	- (B) a exibição de um *site* deve se adaptar a diversos valores de resolução dos dispositivos atualmente utilizados para acessar a *web*.
	- (C) no acesso a *sites* responsivos, o usuário deve especificar qual é o navegador a ser utilizado.
	- (D) não é possível a exibição de figuras e gráficos em *sites* com essa característica.
	- (E) *sites* com essa característica não são apropriados a monitores do tipo *touchscreen*.
- 58. Segundo pesquisa de um Técnico em Web Design, o eMAG, versão 3.1 − Modelo de Acessibilidade em Governo Eletrônico, divide as recomendações de acessibilidade em seções, de acordo com as necessidades de implementação. A recomendação para não utilizar redirecionamento automático de páginas está inserida na seção referente à implementação de
	- (A) marcação.
	- (B) formulários.
	- (C) apresentação.
	- (D) multimídia.
	- (E) comportamento.
- 59. Um Técnico em Web Design, ao pesquisar o eMAG, verão 3.1 − Modelo de Acessibilidade em Governo Eletrônico, verificou que as páginas *web* devem ter alguns atalhos de teclado. Considerando que a tecla padrão de cada navegador para acionar um atalho seja representada pelo símbolo @, os atalhos para ir ao menu principal e para ir à caixa de pesquisa são, respectivamente,
	- (A) @1 e @2.
	- (B) @2 e @3.
	- (C) @3 e @1.
	- (D) @0 e @1.
	- (E) @1 e @0.
- 60. Um Técnico em Web Design verificou a necessidade de utilizar o WCAG 2.0 (*Web Content Acessibility Guideline*), tendo constatado que esse documento estabelece 4 princípios de acessibilidade sobre o conteúdo *web*. Esses 4 princípios estabelecem que o conteúdo da *web* seja
	- (A) divisível, ilustrado, robusto e permanente.
	- (B) rastreável, caracterizado, compreensível e parametrizado.
	- (C) perceptível, operável, compreensível e robusto.
	- (D) parametrizado, perceptível, divisível e operável.
	- (E) permanente, operável, rastreável e ilustrado.